## **The Connecticut Medicaid EHR Incentive Program is now accepting Electronic Clinical Quality Measures (eCQM) for Program Year 2018**

Clinical quality measures, or CQMs, are tools that help measure and track the quality of health care services provided by eligible professionals (EPs), eligible hospitals (EHs), and critical access hospitals (CAHs) within our health care system. These measures use data associated with health care providers' ability to deliver high-quality care or relate to long-term goals for quality health care. To participate in the Connecticut Medicaid Electronic Health Record (EHR) Incentive Program and receive an incentive payment, health care providers are required to submit CQM data from certified EHR technology (CEHRT).

The Connecticut Medicaid EHR Incentive Program will now offer the option for EPs to submit CQM data electronically.

This requires the following:

- Use of QRDA Category I or Category III for CQM electronic submissions
- EHR technology certified to the 2014 or 2015 Edition
	- o Required to have the EHR technology certified to all 16 available CQMs
	- o Would not require recertification each time updated to the most recent version of CQMs and continues to meet 2015 Edition certification criteria

Technical requirements:

• Use of eCQM specifications published in the 2017 eCQM annual update for CY 2018 reporting and any applicable addenda; available on the eCQI Resource Center Web site at <https://ecqi.healthit.gov/eh>

• 2018 CMS Implementation Guide for QRDA I for Hospital Quality Reporting; available at <https://ecqi.healthit.gov/qrda>

The table below outlines the CQM reporting requirements for Medicaid health care providers in 2018.

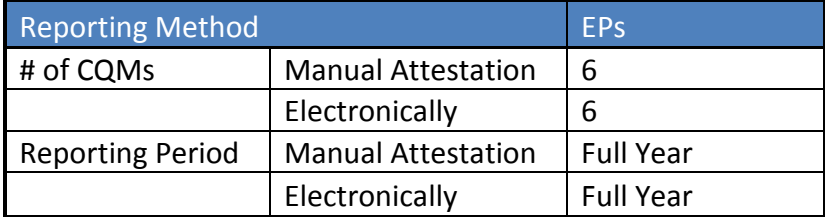

## **What you need to do if you plan to submit eCQMs for Program Year 2018**

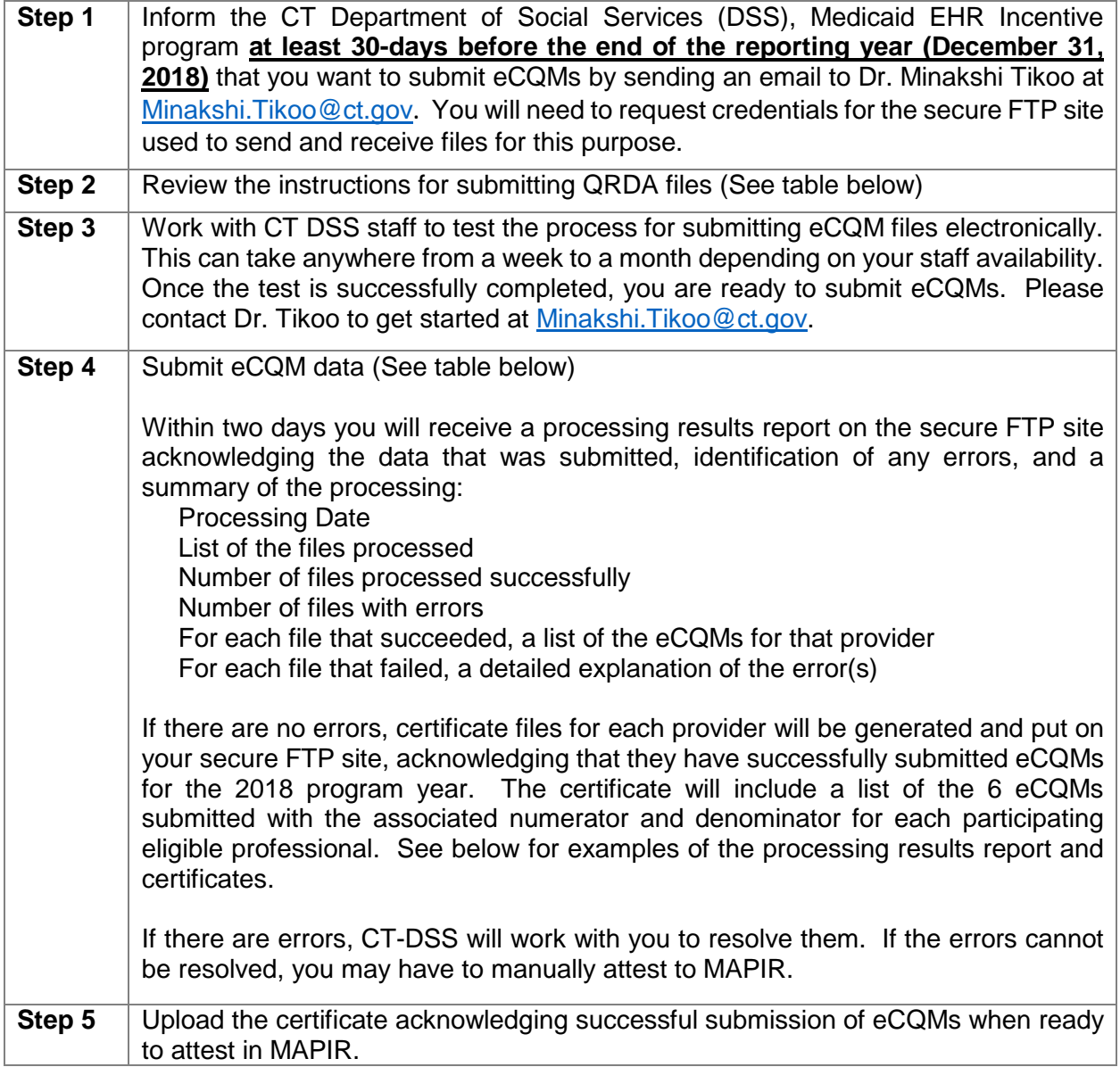

## **Instructions for Submitting Electronic Clinical Quality Measure Data to CT DSS**

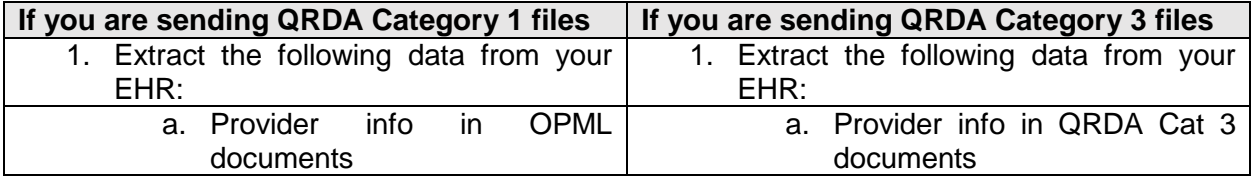

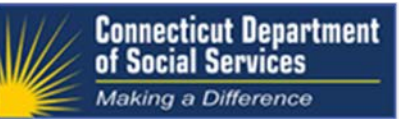

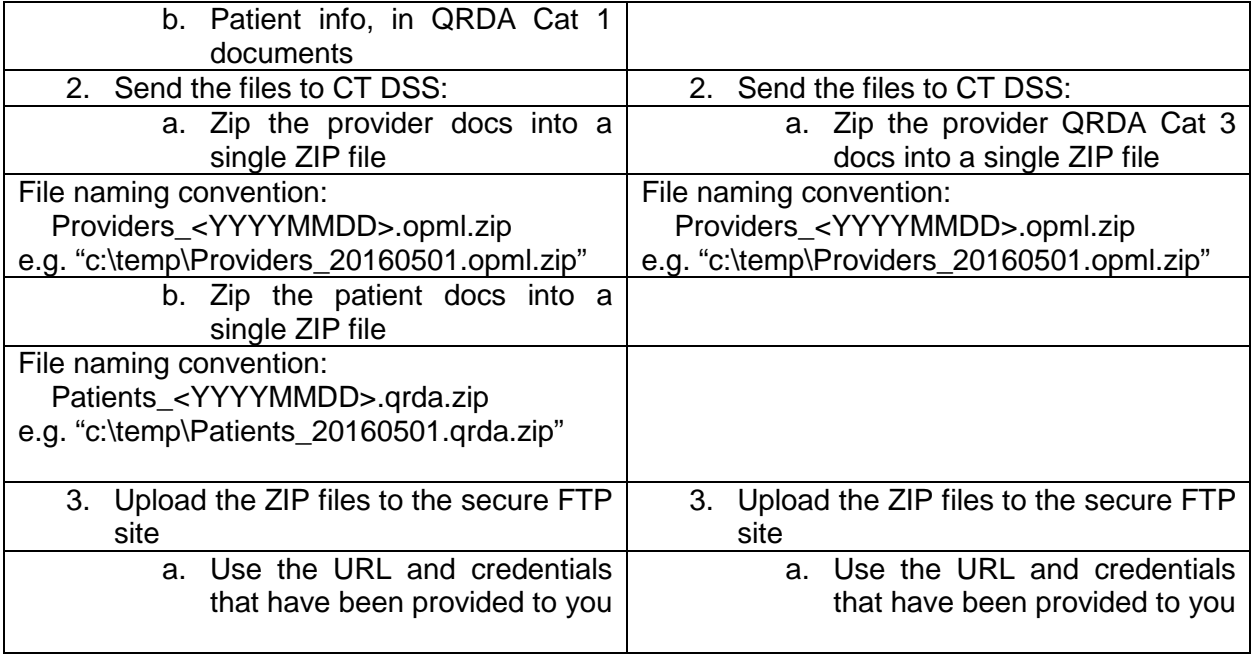

## **For More Information on the Medicaid EHR Incentive Program**

Call: 1-844-607-7455

Email: [CTMedicaidEHR@uconn.edu](mailto:CTMedicaidEHR@uconn.edu) 

Visit: <https://aims.uconn.edu/>

Visit: [CMS 2018](https://www.cms.gov/Regulations-and-Guidance/Legislation/EHRIncentivePrograms/ClinicalQualityMeasures.html)